#### **Bloque I: Principios de sistemas operativos**

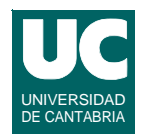

- **Tema 1. Principios básicos de los sistemas operativos**
- **Tema 2. Concurrencia**

#### *Tema 3. Ficheros*

- **Tema 4. Sincronización y programación dirigida por eventos**
- **Tema 5. Planificación y despacho**
- **Tema 6. Sistemas de tiempo real y sistemas empotrados**
- **Tema 7. Gestión de memoria**
- **Tema 8. Gestión de dispositivos de entrada-salida**

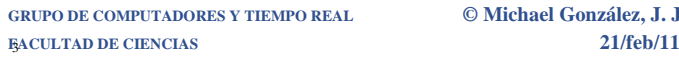

**GRUPO DE COMPUTADORES Y TIEMPO REAL © Michael González, J. Javier Gutiérrez 1**

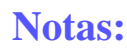

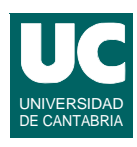

#### **Tema 3. Ficheros**

- Conceptos básicos.
- Gestión de ficheros.
- Lectura y escritura.
- Entrada/salida asíncrona.
- Entrada/salida sincronizada.
- Acceso al estado y características de ficheros.
- Funciones de gestión de directorios.
- Tuberías y ficheros especiales FIFO.

# 1. Conceptos básicos

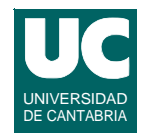

**El sistema de ficheros es una colección de ficheros junto a ciertos atributos que los caracterizan**

**Proporciona un espacio de nombres, y contiene:**

- **- ficheros normales: residen en memoria secundaria**
- **- directorios**
- **- dispositivos orientados al carácter**
- **- dispositivos orientados a bloque**
- **- tuberías o ficheros especiales FIFO**

#### **Se puede hacer I/O sobre todos ellos, excepto los directorios**

**Si el sistema de ficheros no existe, el espacio de nombres (sin directorios) y los dispositivos se mantienen**

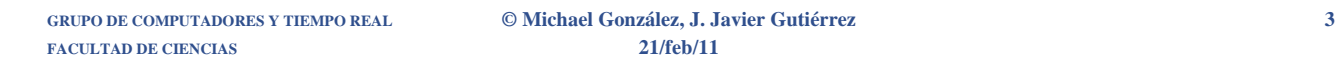

# **Conceptos básicos (cont.)**

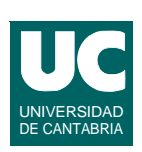

#### *Descriptor de fichero* **(***fd***)**

- **• es un entero positivo que identifica un fichero que ha sido abierto para I/O**
- **• los descriptores 0, 1, y 2 suelen ser respectivamente la entrada estándar, la salida estándar, y la salida de error**

#### *Descripción de fichero*

- **• es una estructura de datos perteneciente al núcleo del SO y que existe asociada a un fichero abierto**
- **• contiene los punteros de lectura/escritura, etc.**
- **• diferentes procesos pueden compartir una misma descripción de fichero**

# Compartiendo descripciones de fichero

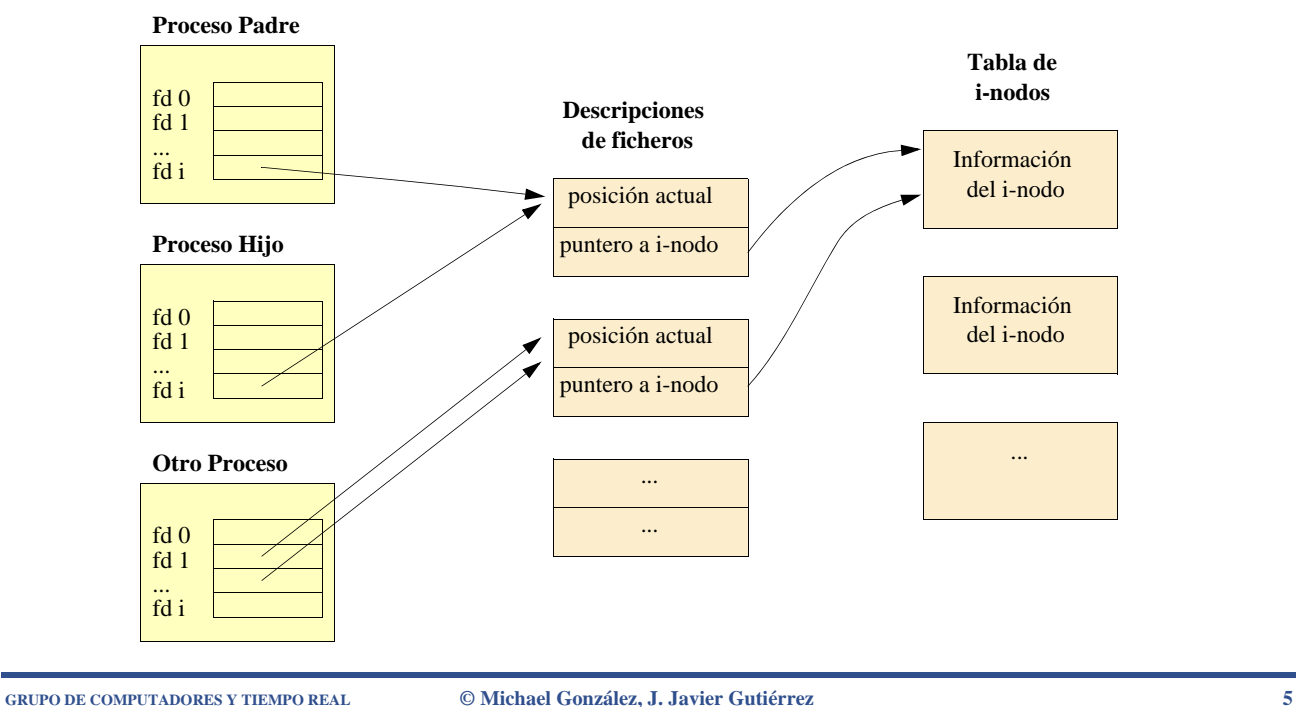

**FACULTAD DE CIENCIAS 21/feb/11**

# 2. Gestión de ficheros

#### *Abrir* **un fichero:**

**#include <sys/stat.h> #include <fcntl.h> int open (const char \*path, int oflag [, mode\_t mode]);**

- **• abre un fichero para leer o escribir**
- **• el path puede ser absoluto o relativo al directorio de trabajo**
- **• crea una nueva descripción de fichero y retorna un descriptor de fichero asociado a ella (o -1 si hay error)**

# Gestión de ficheros (cont.)

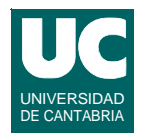

**Las opciones definidas para oflag permiten:**

- **• abrir para leer, escribir, o ambos**
	- **- O\_RDONLY, O\_WRONLY, O\_RDWR**
- **• añadir al final del fichero**
	- **- O\_APPEND**
- **• crear el fichero si no existe: requiere parámetro** *mode***, que indica los permisos de acceso**
	- **- O\_CREAT**
- **• truncar (a tamaño 0) el fichero si existe**
	- **- O\_TRUNC**
- **• I/O bloqueante o no bloqueante, etc.**
	- **- O\_NONBLOCK**

**FACULTAD DE CIENCIAS 21/feb/11**

**GRUPO DE COMPUTADORES Y TIEMPO REAL © Michael González, J. Javier Gutiérrez 7**

# Gestión de ficheros (cont.)

**permisos de lectura (R), escritura (W), y ejecución (X)**

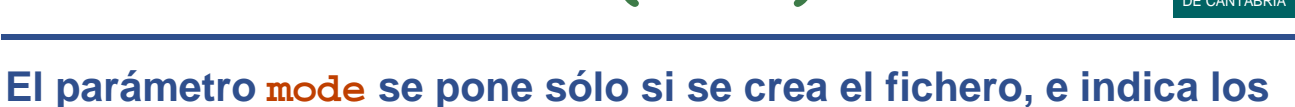

- **• Del propietario (USRer)**
	- **- S\_IRUSR, S\_IWUSR, S\_IXUSR**
- **• Del grupo de usuarios (GRouP)**
	- **- S\_IRGRP, S\_IWGRP, S\_IXGRP**
- **• Del resto de los usuarios (OTHers)**
	- **- S\_IROTH, S\_IWOTH, S\_IXOTH**

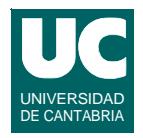

#### *Crear* **un fichero:**

**#include <sys/stat.h> #include <fcntl.h>** int creat (const char \*path, mode t mode);

- **• es equivalente a un** *open* **indicando sólo escritura, creación del fichero, y borrar la información del fichero, si existe**
- **• esta operación sólo se puede hacer si hay sistema de ficheros**

**FACULTAD DE CIENCIAS 21/feb/11**

**GRUPO DE COMPUTADORES Y TIEMPO REAL © Michael González, J. Javier Gutiérrez 9**

# Gestión de ficheros (cont.)

#### *Cerrar* **un fichero:**

**#include <unistd.h>**

**int close (int fildes);**

- **• destruye el descriptor de fichero**
- **• destruye la descripción del fichero si nadie lo tiene abierto**

#### *Borrar* **un fichero**

#### **#include <unistd.h>**

- **int unlink (const char \*path)**
- **• si el fichero está en uso, se borra cuando el último proceso que lo tiene abierto lo cierra**

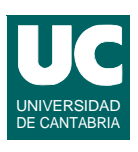

# Gestión de ficheros (cont.)

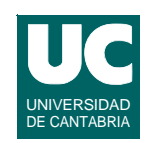

#### *Cambiar de nombre* **a un fichero**

**#include <stdio.h>**

**int rename (const char \*old, const char \*new)**

- **• se puede mover el fichero a otro directorio**
- **• se puede cambiar el nombre de un directorio**

*Modificar el tamaño* **de un fichero (truncar o expandir)**

**#include <unistd.h>**

int ftruncate (int fildes, off t length)

**• el nuevo tamaño, en bytes, es length**

**GRUPO DE COMPUTADORES Y TIEMPO REAL © Michael González, J. Javier Gutiérrez 11 FACULTAD DE CIENCIAS 21/feb/11**

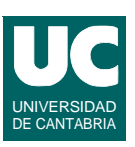

# Ejemplo

```
// Crear un fichero con permisos de lectura y escritura para
// el propietario. Poner el tamaño a 1000 bytes y cerrarlo
#include <stdio.h>
#include <sys/stat.h>
#include <unistd.h>
#include <fcntl.h>
int main() {
   int fd;
   off_t longitud=1000;
   fd=creat("pepito",S_IRUSR|S_IWUSR);
   if (fd==-1) {
    perror("Error al crear el fichero");
     exit(1);
   }
```
# Ejemplo (cont.)

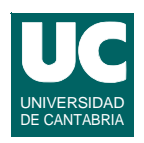

```
 if (ftruncate(fd,longitud)==-1) {
     perror("Error al cambiar el tamaño");
     exit(1);
   }
   if (close(fd)==-1) {
     perror("Error al cerrar el fichero");
     exit(1);
   }
   exit(0);
}
```
**FACULTAD DE CIENCIAS 21/feb/11**

#### **GRUPO DE COMPUTADORES Y TIEMPO REAL © Michael González, J. Javier Gutiérrez 13**

# Gestión de ficheros (cont.)

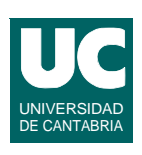

#### **Posicionar el puntero de lectura/escritura**

**#include <unistd.h>**

**off\_t lseek (int fildes, off\_t offset, int whence)**

- **• el nuevo puntero dependerá del valor de whence:**
	- **- SEEK\_SET: se pone igual a offset**
	- **- SEEK\_CUR: se le añade offset**
	- **- SEEK\_END: se pone igual al tamaño del fichero + offset**
- **• devuelve el puntero resultante (número de bytes desde el principio del fichero)**

# Gestión de ficheros (cont.)

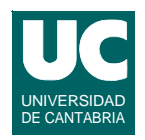

#### **Crear un enlace directo (***link***) a un fichero #include <unistd.h> int link (const char \*existing, const char \*new) • es una forma de dar dos nombres a un mismo fichero • se puede hacer simbólico (el sistema almacena el nombre del fichero destino, no una referencia a él) #include <unistd.h> int symlink(const char \*path1, const char \*path2);**

**Duplicar un descriptor de fichero**

**#include <unistd.h>**

**int dup (int fildes)**

**• retorna un descriptor referido al mismo fichero que fildes**

**GRUPO DE COMPUTADORES Y TIEMPO REAL © Michael González, J. Javier Gutiérrez 15 FACULTAD DE CIENCIAS 21/feb/11**

# 3. Lectura y escritura

#### **Leer:**

**#include <unistd.h> ssize\_t read (int fildes, void \*buf, size\_t nbyte);**

- **• Intenta leer nbyte bytes de fichero especificado almacenándolos en el buffer apuntado por buf**
- **• retorna el número de bytes leidos (<=nbyte)**
- **• la lectura puede ser bloqueante o no, según lo definido en el open**

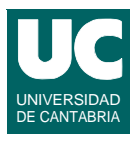

## Lectura y escritura (cont.)

#### **Escribir:**

**#include <unistd.h> ssize\_t write (int fildes, const void \*buf, size\_t nbyte);**

- **• Intenta escribir nbyte bytes del buffer apuntado por** *buf* **en el fichero especificado por fildes**
- **• retorna el número de bytes escritos (<nbyte si no caben)**
- **• la escritura puede ser bloqueante o no, según lo definido en el open**

**FACULTAD DE CIENCIAS 21/feb/11**

**#include <sys/types.h>**

**#define OK 0 #define ERROR\_DE\_LECTURA 1 #define ERROR\_DE\_ESCRITURA 2**

**void teclea\_alumno(alumno \*a);**

**void muestra\_alumno(const alumno \*a);**

**int lee\_alumno(alumno \*a, off\_t pos, int fd);**

**typedef struct { char nombre[30]; char dni[10];**

**} alumno;**

**GRUPO DE COMPUTADORES Y TIEMPO REAL © Michael González, J. Javier Gutiérrez 17**

#### **Ejemplo de lectura/escritura: fichero "alumnos.h"**

**GRUPO DE COMPUTADORES Y TIEMPO REAL © Michael González, J. Javier Gutiérrez 18 FACULTAD DE CIENCIAS 21/feb/11**

int escribe alumno(const alumno \*a, off t pos, int fd);

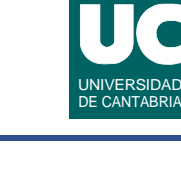

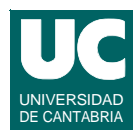

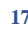

#### **Ejemplo de lectura/escritura: fichero "alumnos.c"**

```
#include "alumnos.h"
#include <stdio.h>
#include <unistd.h>
#include <sys/types.h>
void teclea_alumno(alumno *a) {
   char tonto [80];
   printf("Nombre: ");
   fgets(a->nombre,30,stdin);
   printf("DNI: ");
   scanf("%s",a->dni);
   // quitar el salto de linea
   fgets(tonto,80,stdin);
}
```

```
GRUPO DE COMPUTADORES Y TIEMPO REAL © Michael González, J. Javier Gutiérrez 19
FACULTAD DE CIENCIAS 21/feb/11
```
## **Ejemplo de lectura/escritura: fichero "alumnos.c" (cont.)**

```
void muestra_alumno(const alumno *a) {
   printf("Nombre: %s\n",a->nombre);
   printf("DNI: %s\n\n",a->dni);
}
int escribe alumno(const alumno *a, off t pos, int fd) {
   ssize_t escritos;
   if (lseek(fd,pos,SEEK_SET)==-1) {
     return ERROR_DE_ESCRITURA;
   }
   escritos=write(fd,a,sizeof(alumno));
   if (escritos<sizeof(alumno)) {
     return ERROR_DE_ESCRITURA;
   } else{
     return OK;
   }
}
```
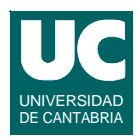

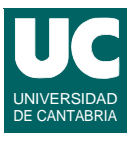

#### **Ejemplo de lectura/escritura: fichero "alumnos.c" (cont.)**

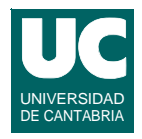

```
int lee alumno(alumno *a, off t pos, int fd) {
   ssize_t leidos;
   if (lseek(fd,pos,SEEK_SET)==-1) {
     return ERROR_DE_LECTURA;
   }
   leidos=read(fd,a,sizeof(alumno));
   if (leidos<sizeof(alumno)) {
     return ERROR_DE_LECTURA;
   } else {
     return OK;
   }
}
```
**GRUPO DE COMPUTADORES Y TIEMPO REAL © Michael González, J. Javier Gutiérrez 21 FACULTAD DE CIENCIAS 21/feb/11**

#### **Ejemplo de lectura/escritura: fichero "prueba\_alumnos.c"**

**#include "alumnos.h" #include <stdio.h> #include <sys/types.h> #include <sys/stat.h> #include <fcntl.h> #include <unistd.h> #define SALIR 0 #define NUEVO 1 #define MIRAR 2**

UNIVERSIDAD DE CANTABRIA

#### **Ejemplo de lectura/escritura: fichero "prueba\_alumnos.c"**

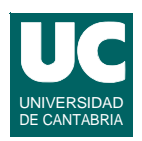

```
int menu() {
   char tonto [80];
   int opcion=-1; // indica error si la lectura falla
   printf("0 - Salir\n");
  printf("1 - Nuevo Alumno\n");
  printf("2 - Mirar un Alumno\n");
  printf("Introduce opcion: ");
   scanf("%d",&opcion);
   // quitar el salto de linea
   fgets(tonto,80,stdin);
   return opcion;
}
```
**FACULTAD DE CIENCIAS 21/feb/11**

**GRUPO DE COMPUTADORES Y TIEMPO REAL © Michael González, J. Javier Gutiérrez 23**

#### **Ejemplo de lectura/escritura: fichero "prueba\_alumnos.c"**

```
off_t lee_pos() {
   int pos=-1; // si hay error al leer devuelve -1
   char tonto [80];
   printf("Introduce posicion: ");
   scanf("%d",&pos);
   // quitar el salto de linea
   fgets(tonto,80,stdin);
   return (off_t) pos;
}
int main() {
   int opcion;
   int fd;
   off_t pos;
   alumno al;
   fd=open("alumnos",O_RDWR);
```
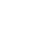

UNIVERSIDAD DE CANTABRIA

#### **Ejemplo de lectura/escritura: fichero "prueba\_alumnos.c"**

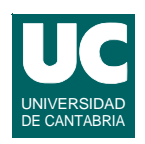

```
 if (fd==-1) {
   perror("Error al abrir");
   exit(1);
 }
 do {
   opcion=menu();
   switch (opcion) {
   case SALIR: 
     break;
   case NUEVO:
     teclea_alumno(&al);
     pos=lee_pos();
     if ((pos<0) || escribe_alumno(&al,pos,fd)!=OK) {
        printf("posicion incorrecta o error de escritura\n");
     }
     break;
```

```
GRUPO DE COMPUTADORES Y TIEMPO REAL © Michael González, J. Javier Gutiérrez 25
FACULTAD DE CIENCIAS 21/feb/11
```
UNIVERSIDAD DE CANTABRIA

# **Ejemplo de lectura/escritura: fichero "prueba\_alumnos.c"**

```
 case MIRAR:
       pos=lee_pos();
       if ((pos<0) || lee_alumno(&al,pos,fd)!=OK) {
         printf("posicion incorrecta o error de lectura\n");
       } else {
         muestra_alumno(&al);
       }
       break;
     default:
       printf("Opcion erronea\n\n");
     }
   } while (opcion!=0);
   close(fd);
   exit(0);
}
```
# 4. I/O asíncrona con threads

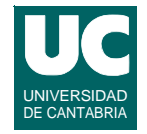

**Es posible hacer entrada/salida asíncrona haciendo la operación de lectura o escritura desde un thread creado al efecto**

#### **El siguiente ejemplo lee datos del teclado asíncronamente #include <pthread.h> #include <sys/types.h> #include <stdio.h> #include <unistd.h> // estructura de datos para la operación de lectura typedef struct { int fildes; void \*buf; int nbytes; ssize\_t numread;**

**} async\_data;**

**GRUPO DE COMPUTADORES Y TIEMPO REAL © Michael González, J. Javier Gutiérrez 27 FACULTAD DE CIENCIAS 21/feb/11**

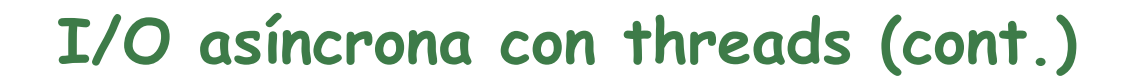

```
// thread de lectura
void * async_reader (void * arg) {
   ((async_data *) arg)->numread=
     read(((async_data *)arg)->fildes,((async_data *) arg)->buf,
         ((async_data *) arg)->nbytes);
   pthread_exit(NULL);
}
// programa principal
int main ()
{
   char str_read [10];
   pthread_t th;
   async_data my_aiocb;
```
# I/O asíncrona con threads (cont.)

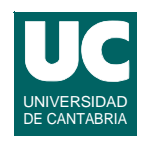

```
 // Preparar los datos para I/O asíncrona
  my_aiocb.fildes=0;
  my_aiocb.buf=&str_read;
  my_aiocb.nbytes=8;
  my_aiocb.numread=0;
   // Comenzar la lectura asíncrona
   pthread_create(&th,NULL,async_reader,&my_aiocb);
     // Iterar hasta que la operación se complete
   while (my_aiocb.numread==0) {
     // Este código se ejecuta en concurrencia con la lectura
     printf("Operation in progress\n");
     sleep(1); 
   }
   printf("Number of bytes read=%d; string=",my_aiocb.numread);
   str_read[my_aiocb.numread]=0;
   printf("%s\n",str_read);
   exit(0);
}
```
**GRUPO DE COMPUTADORES Y TIEMPO REAL © Michael González, J. Javier Gutiérrez 29 FACULTAD DE CIENCIAS 21/feb/11**

# **5. Entrada/salida sincronizada**

**Permite garantizar que los datos han sido transferidos con éxito al o del dispositivo físico**

**"***Transferidos con éxito***": se pueden leer después de hacer un**  *open***, incluso después de un fallo del sistema o de potencia**

**Existen dos niveles de sincronización:**

- **•** *de datos***: los datos se transfieren con éxito, así como la información de directorio necesaria para acceder a ellos**
- **•** *de fichero***: además de lo anterior, se transfieren con éxito los atributos del fichero (hora de modificación, etc.)**

**La lectura sincronizada implica además que se han realizado previamente todas las operaciones de escritura pendientes**

# Interfaz para I/O sincronizada

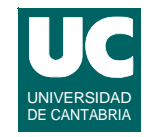

**Al abrir un fichero, se pueden especificar las siguientes opciones:**

- **• O\_DSYNC: las operaciones de escritura se harán con sincronización de datos**
- **• O\_SYNC: las operaciones de escritura se harán con sincronización de fichero**
- **• O\_RSYNC: las operaciones de lectura se harán con sincronización de datos o fichero, según la presencia de las opciones O\_DSYNC u O\_SYNC**

**FACULTAD DE CIENCIAS 21/feb/11**

**GRUPO DE COMPUTADORES Y TIEMPO REAL © Michael González, J. Javier Gutiérrez 31**

## **Interfaz para I/O sincronizada (cont.)**

UNIVERSIDAD DE CANTABRIA

**Se puede pedir explícitamente la sincronización:**

**#include <unistd.h> int fsync (int fildes); // de fichero int fdatasync (int fildes); // de datos**

**También se pueden sincronizar operaciones de I/O asíncrona:**

**#include <aio.h>** int aio fsync (int op, struct aiocb \*aiocbp)

**• op puede ser O\_DSYNC u O\_SYNC**

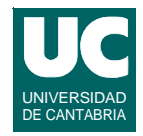

#### **Algunos campos de struct stat:**

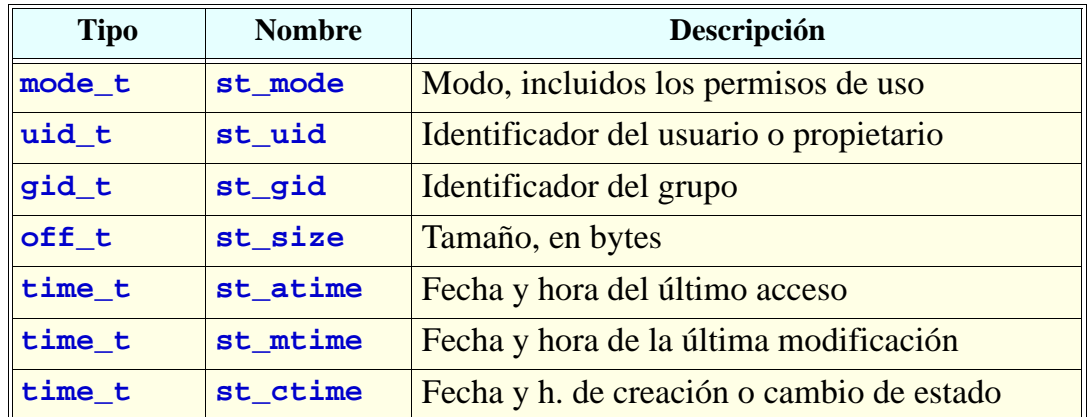

#### **El tipo time\_t es un entero que representa segundos desde la época (00:00h del 1 de enero de 1970)**

**GRUPO DE COMPUTADORES Y TIEMPO REAL © Michael González, J. Javier Gutiérrez 33 FACULTAD DE CIENCIAS 21/feb/11**

# **Estado y características de ficheros (cont.)**

**A partir del modo se pueden obtener:**

- **• permisos de uso (con las constantes vistas en open())**
- **• tipo de fichero: con las siguientes macros de test, siendo m el modo:**

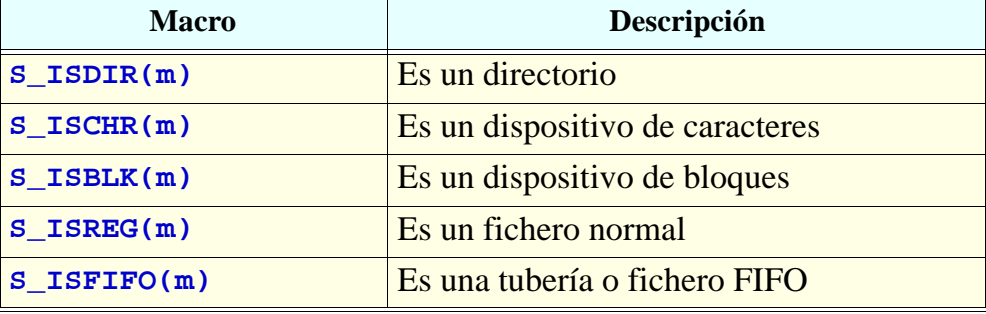

**FACULTAD DE CIENCIAS 21/feb/11**

UNIVERSIDAD DE CANTABRIA

# **Estado y características de ficheros (cont.)**

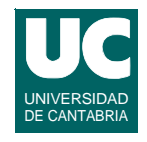

#### **Leer el estado de un fichero**

```
#include <sys/types.h>
#include <sys/stat.h>
int stat (const char *path, struct stat *buf)
int fstat (int fildes, struct stat *buf)
```
#### **Modificar el modo de un fichero**

```
#include <sys/stat.h>
int chmod (const char *path, mode t *mode)
int fchmod (int fildes, mode_t *mode)
```
#### **Cambiar el propietario y el grupo**

**#include <sys/types.h> int chown (const char \*path, uid\_t owner, gid\_t group)**

**GRUPO DE COMPUTADORES Y TIEMPO REAL © Michael González, J. Javier Gutiérrez 35 FACULTAD DE CIENCIAS 21/feb/11**

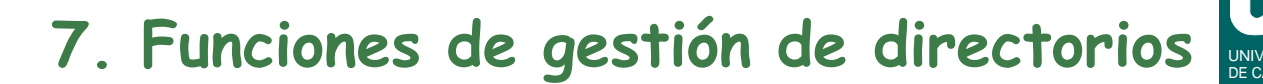

#### **Abrir un directorio**

**#include <sys/types.h> #include <dirent.h> DIR \*opendir (const char \*dirname)**

**• Abre el directorio para poder recorrerlo desde el principio**

#### **Recorrer un directorio**

```
int readdir_r (DIR *dirp, struct dirent *entry, 
                struct dirent **result)
```
- **• lee una entrada del directorio en entry y coloca un puntero a esa entrada en result (o NULL si no hay más) void rewinddir (DIR \*dirp)**
- **• prepara dirp para recorrerlo otra vez desde el principio**

## **Funciones de gestión de directorios (cont.)**

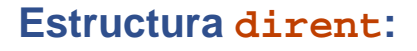

```
struct dirent {
   char[] d_name;
```
**}**

**• El string puede tener hasta NAME\_MAX+1 caracteres**

**Cerrar un directorio**

```
int closedir (DIR *dirp)
```
**Cambiar el directorio de trabajo**

**int chdir (const char \*path)**

**Obtener el directorio de trabajo**

**char \*getcwd (char \*buf, size\_t size);**

**GRUPO DE COMPUTADORES Y TIEMPO REAL © Michael González, J. Javier Gutiérrez 37 FACULTAD DE CIENCIAS 21/feb/11**

## **Ejemplo: recorrer el directorio de trabajo**

```
#include <sys/types.h>
#include <dirent.h>
#include <stdio.h>
#include <limits.h>
#include <unistd.h>
int main() {
   char wd[PATH_MAX]; // PATH_MAX es el pathname máximo
   struct dirent entry;
   struct dirent *result;
   char * wd_ptr;
   DIR * dir_ptr;
   // leer directorio de trabajo
   wd_ptr=getcwd(wd,PATH_MAX);
   if (wd_ptr==NULL) {
     perror("Error al leer directorio de trabajo\n");
     exit(1);
   }
```
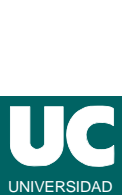

DE CANTABRIA

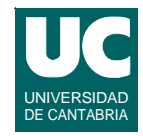

# Ejemplo (cont.)

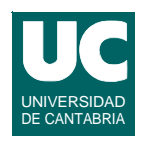

```
 // abrir el directorio
   dir_ptr=opendir(wd);
   if (dir_ptr==NULL){
     perror("Error al abrir el directorio\n");
     exit(1);
   }
   // recorrer el directorio 
   do {
     if (readdir_r(dir_ptr,&entry,&result)!=0) {
       printf("Error al leer el directorio\n");
       exit(1);
     }
     if (result!=NULL) {
       printf("Nombre fichero: %s\n",entry.d_name);
     }
   } while (result!=NULL);
   closedir(dir_ptr);
   exit(0);
}
```
**GRUPO DE COMPUTADORES Y TIEMPO REAL © Michael González, J. Javier Gutiérrez 39 FACULTAD DE CIENCIAS 21/feb/11**

## **Funciones de gestión de directorios (cont.)**

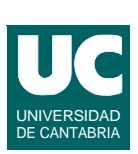

#### **Crear un directorio**

**#include <sys/types.h> #include <sys/stat.h> int mkdir (const char \*path, mode\_t mode)**

#### **Borrar un directorio**

```
int rmdir (const char *path)
```
#### **8. Tuberías y ficheros especiales FIFO**

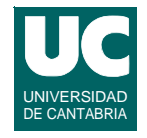

**Permiten el intercambio de datos entre procesos, mediante una cola donde se leen y escriben bytes**

**Crear un fichero especial FIFO (es como una tubería, pero con nombre)**

**#include <sys/types.h> #include <sys/stat.h> int mkfifo (const char \*path, mode\_t mode)**

**Crear una tubería ("pipa")**

**int pipe (int fildes[2])**

**• devuelve en fildes dos descriptores de fichero, para los extremos de lectura y escritura**

**GRUPO DE COMPUTADORES Y TIEMPO REAL © Michael González, J. Javier Gutiérrez 41 FACULTAD DE CIENCIAS 21/feb/11**

```
Ejemplo con tuberías
```

```
#include <sys/types.h>
#include <stdio.h>
#include <unistd.h>
#include <string.h>
int main() {
   int i;
   char mensaje[30];
   int tuberia[2];
   pid_t child;
   // crea la tubería y luego el proceso hijo la hereda
   // tratamiento de errores omitido
   pipe(tuberia);
   child=fork();
```
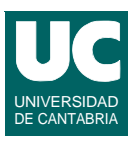

# Ejemplo (cont.)

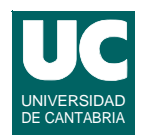

```
 if (child==0) {
     //proceso hijo lee de la tubería 30 mensajes
     for (i=0; i<30; i++) {
       read(tuberia[0],mensaje,30);
       printf("Mensaje %d = %s\n",i,mensaje);
     }
     exit(0);
   } else {
     //proceso padre escribe en la tubería 30 mensajes
     for (i=0; i<30; i++) {
       strncpy(mensaje,"Esto es un mensaje",30);
       write(tuberia[1],mensaje,30);
     }
     exit(0);
   }
}
```
**GRUPO DE COMPUTADORES Y TIEMPO REAL © Michael González, J. Javier Gutiérrez 43 FACULTAD DE CIENCIAS 21/feb/11**